#### **Государственное бюджетное общеобразовательное учреждение**

#### **средняя общеобразовательная школа имени Героя Советского Союза В.Г. Колесникова**

**с. Новодевичье муниципального района Шигонский Самарской области**

Программа рассмотрена на заседании МО учителей начальных классов

Проверено. Рекомендовано к утверждению

Протокол №1 от 29.08. 22г. 29.08. 2022г.

Руководитель МО

Зам.директора по УВР \_\_\_\_\_\_\_\_\_\_\_/Птицына Е. А./ Утверждено к использованию в образовательном процессе Учреждения

Приказ № 181 от 30.08. 2022г.

Директор\_\_\_\_\_\_/ Кокшина Г. А./

\_\_\_\_\_\_\_/Салманова В. В./

# **Рабочая программа объединения дополнительного образования «Технолабиринт»**

 В современную эпоху научно-технического прогресса и интенсивного развития информационных технологий в России востребованы специалисты с новым стилем технического мышления. Этот стиль предполагает учет не только конструктивно-технологических, но и психологических, социальных, гуманистических и морально-этических факторов. Формирование такого современного юного техника желательно начинать уже с младшего школьного возраста, так как техника вторгается в мир представлений и понятий ребенка уже с раннего детства. Интерес детей к технике поддерживается и средствами массовой информации. Они в доступной и увлекательной форме знакомят школьников с историей техники, её настоящим и будущим.

Объединения начального технического моделирования являются наиболее удачной формой приобщения школьников к техническому творчеству. Обучение по общеобразовательной общеразвивающей программе «Технолабиринт »позволяет удовлетворить познавательные и коммуникативные интересы детей, сформировать навыки деятельности на уровне практического применения; способствует формированию у учащихся преобразующего мышления, навыков проектной работы, знаний конструкторско-технологических процессов: развитию умственных способностей, логического мышления, способности к оценке, видению проблем и других качеств, характерных для человека с развитым интеллектом.

**Направленность программы** «Технолабиринт» - техническая.

Дополнительная общеобразовательная общеразвивающая программа *разработана* в соответствии с:

Концепцией развития дополнительного образования детей (утверждена распоряжением Правительства РФ от 04.09.2014 № 1726-р);

СанПиН 2.4.4.3172-14 «Санитарно-эпидемиологические требования к устройству, содержанию и организации режима работы образовательных организаций дополнительного образования детей», (утверждены Постановлением Главного государственного санитарного врача Российской Федерации от 4 июля 2014 г. N 41);

Порядком организации и осуществления образовательной деятельности по дополнительным общеобразовательным программам (утвержден приказом Министерства образования и науки РФ от 29.08. 2013 № 1008);

Методическими рекомендациями по проектированию дополнительных общеразвивающих программ (включая разноуровневые программы) (Приложение к письму Департамента государственной политики в сфере воспитания детей и молодежи Министерства образования и науки РФ от 18.11. 2015 № 09-3242).

Программа соответствует с Требованиями к образовательным программам дополнительного образования детей (письмо Минобрнауки от 11 декабря 2006г. №06-1844), утверждена на заседании Методического совета Протокол №1 от 30.08.2019 г.

Уровень освоения содержания программы: базовый*.*

#### **Целью программы является:**

Формирование научно – технического мышления и творчества, обучающихся посредством образовательного политехнического обучения.

Задачи практики:

1. обучение основам конструирования, моделирования и программирования в компьютерной среде LEGO® MINDSTORMS® EducationEV3, Wix.com, Power Point, Киностудия Windows Live, Sweet Home 3D

2. Развитие творческого воображения, логического и образного мышления, художественного вкуса

3. сформировать навык умения выступать перед аудиторией, представляя свои результаты с помощью средств ИКТ

4. воспитание чувства товарищества, чувство личной ответственности Краткое обоснование актуальности практики:

Стремительное развитие информационного общества, проявление и широкое распространение технологий мультимедиа, электронных информационных ресурсов, сетевых технологий позволяют использовать информационные технологии (ИТ) в качестве средства обучения, общения, воспитания, интеграции в мировое пространство. Совокупность традиционных и информационных направлений внедрения информационной технологии создает предпосылки для реализации новой интегрированной концепции применения ИТ в образовании. Научно-технический прогресс диктует новые требования к содержанию и организации образовательного процесса. Появляются новые технологии и средства информации. Востребованность рынка в ИТ-специалистах стало давно уже очевидным, однако, не смотря на столь высокий спрос, по сей день наблюдается дефицит кадров в данной области. Таким образом, вполне очевидно, что IT-образование в настоящее время является крайне необходимым.

Методология практики:

Программа имеет техническую направленность с применением развивающих технологий в обучении, в соответствии с требованиями современного общества к образованию, ориентирована на дальнейшее обучение детей по специализированным направлениям квантов, обеспечивает самоопределение личности, создаёт условия развития мотивации ребёнка к познанию и творчеству, самореализации и определении своего места в современном информационном мире.

Помимо проектной деятельности в программе используются кейс-технология – это метод обучения, в основе которого лежат задачи из реальной жизни, и они направлены на развитие у детей soft и hard-компетенций. Кейс-технологии направлены на исследовательскую или инженерно-проектировочную деятельность. Интегрирует в себе технологию развивающего и проектного

обучения. Выступают в обучении как синергетическая технология («погружение» в ситуацию, «умножение» знаний, «озарение», «открытие»). Позволяют создать ситуацию успеха. То есть перед ребятами ставятся конкретные задачи в виде кейсов, например, Задача робота в соревнованиях – не просто вытолкнуть кегли за пределы, а вынести радиоактивные вещества за пределы города, от этого зависит жизнь людей. Или в техническом дизайне перед ними кейс, про то, что они переезжают в новый дом и им необходимо самим сделать дизайн своей комнаты.

 Особенностью данной образовательной программы является то, что она ориентирована на детей, чьи интересы в использовании возможностей компьютера выходят за рамки школьного курса информатики, опираясь на овладение обучающимися компьютерными программами PowerPoint, Киностудия Windows Live, для создания анимационных роликов и разработки сайтов Wix.com. Программа расширяет имеющиеся знания и знакомит с учебными конструкторами LEGO® MINDSTORMS® Education EV3, которые приглашают детей в увлекательный мир роботов, открывая научные знания из электроники, механики и программирования, углубляя их, создавая условия для дифференциации и индивидуализации обучения. При моделировании и конструировании технических объектов у обучающихся сформируются навыки графического отображения объектов в программе Sweet Home 3D, понятие о техническом рисунке, сборочном чертеже, чтение и изготовление развёрток деталей моделей. Интегрированное предъявление знаний из разных областей способствует формированию целостного восприятия окружающего мира.

Ожидаемый результат (какие компетенции формируем, что имеем на выходе и т.д.):

#### **Планируемые результаты освоения программы**

1. Soft- компетенции

Предметные:

- формирование умений и навыков моделирования и конструирования
- обучение основам проектирования и программирования моделей

• формирование умения самостоятельно решать технические задачи в процессе создания моделей

• обучение навыкам графического дизайна

2. Hard-компетенции

Метапредметные:

• использование средств информационных и коммуникационных технологий (далее – ИКТ) для решения коммуникативных и познавательных задач

- развитие интереса к технике и высоким технологиям
- умение излагать мысли в четкой логической последовательности
- развитие конструкторских, инженерных и вычислительных навыков
- развитие внимания, памяти, воображения, мышления (логического, творческого)

Личностные:

- формирование целостного социально-ориентированного взгляда на мир
- воспитание гармонично развитой, общественно активной личности

•способствовать воспитанию личностных качеств: целеустремленности,

самостоятельности, чувства коллективизма

Продолжительность:

# **Программа краткосрочная рассчитана на 68 часа в год , состоит из четырёх основных разделов:**

- **1. «Робототехника» (17 часов)**
- **2. «Основы разработки сайтов» (17 часов)**
- **3. «Анимация» (17 часов)**
- **4. «Технический дизайн» (17 часов)**

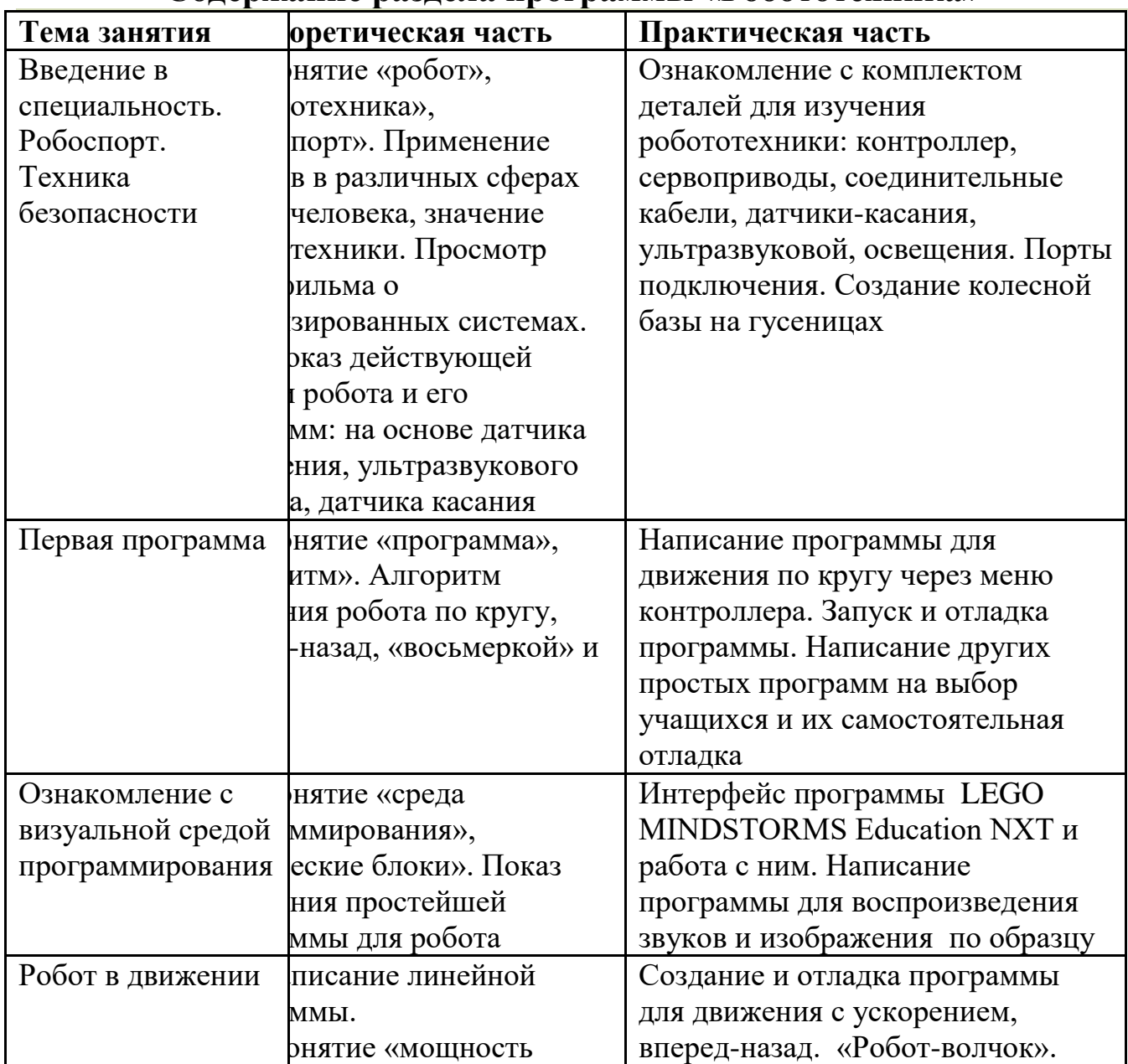

# **Содержание раздела программы «Робототехника»**

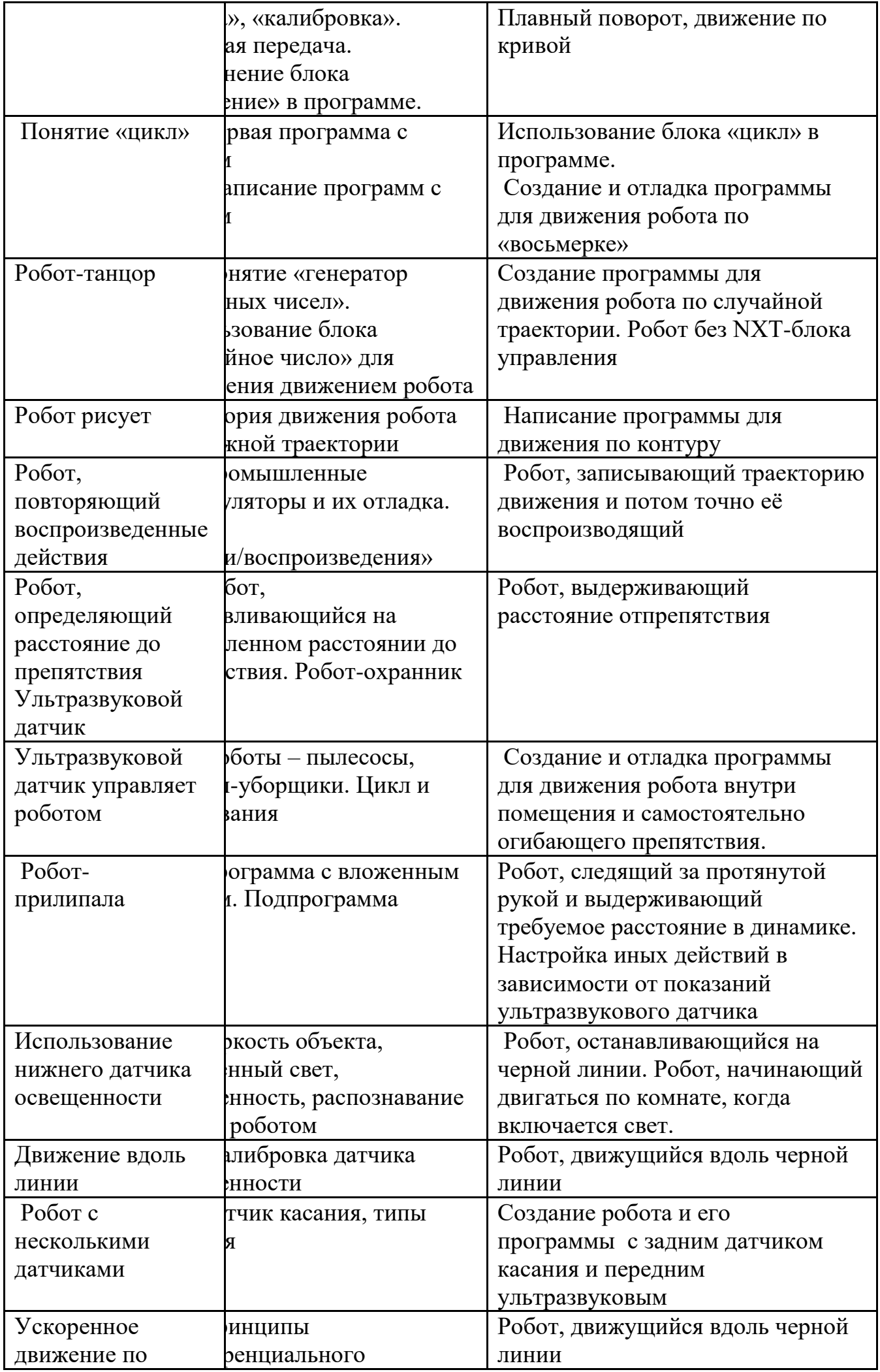

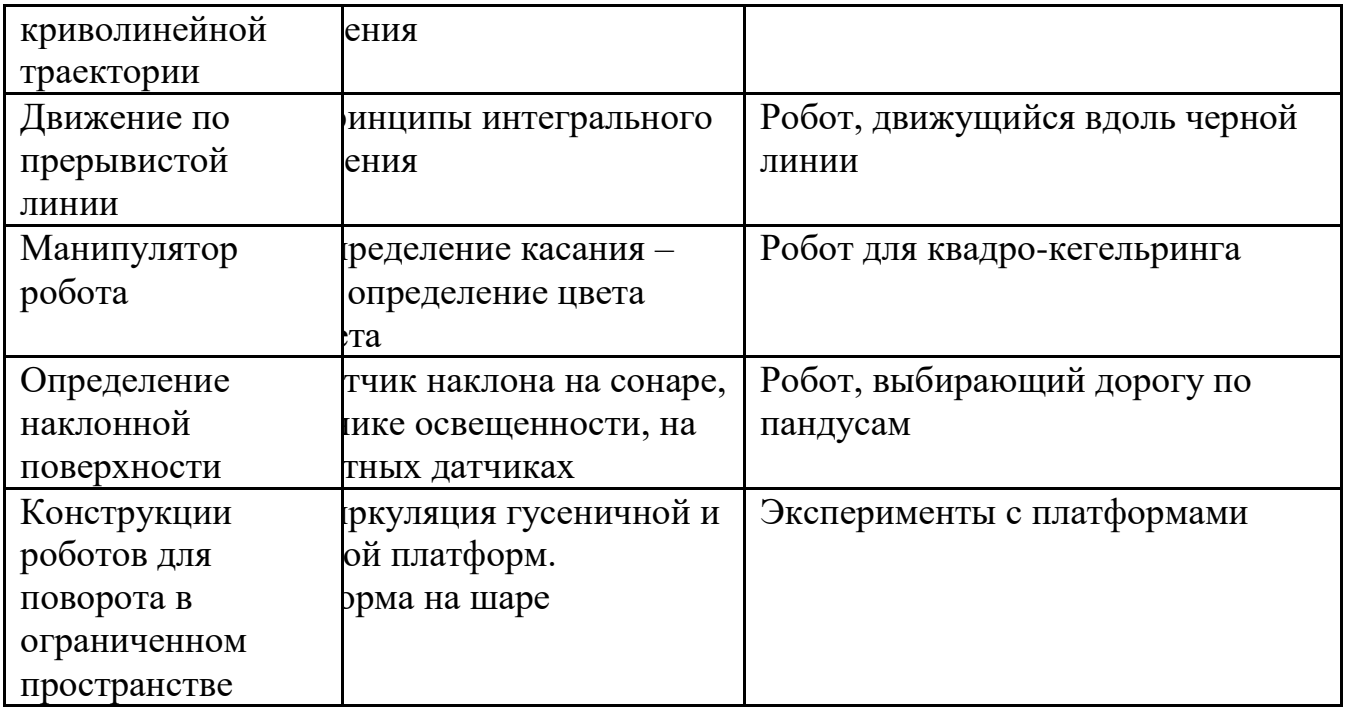

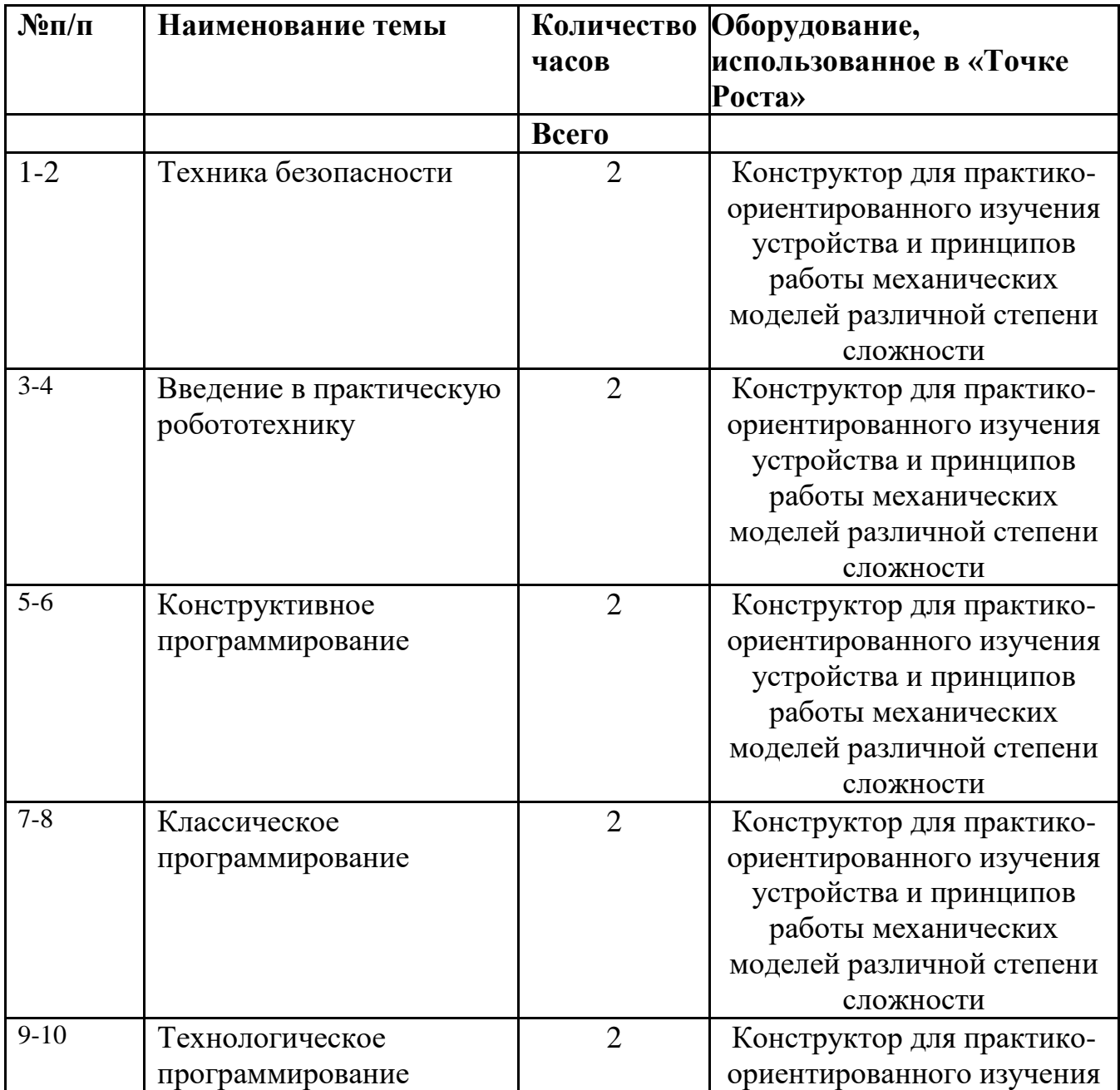

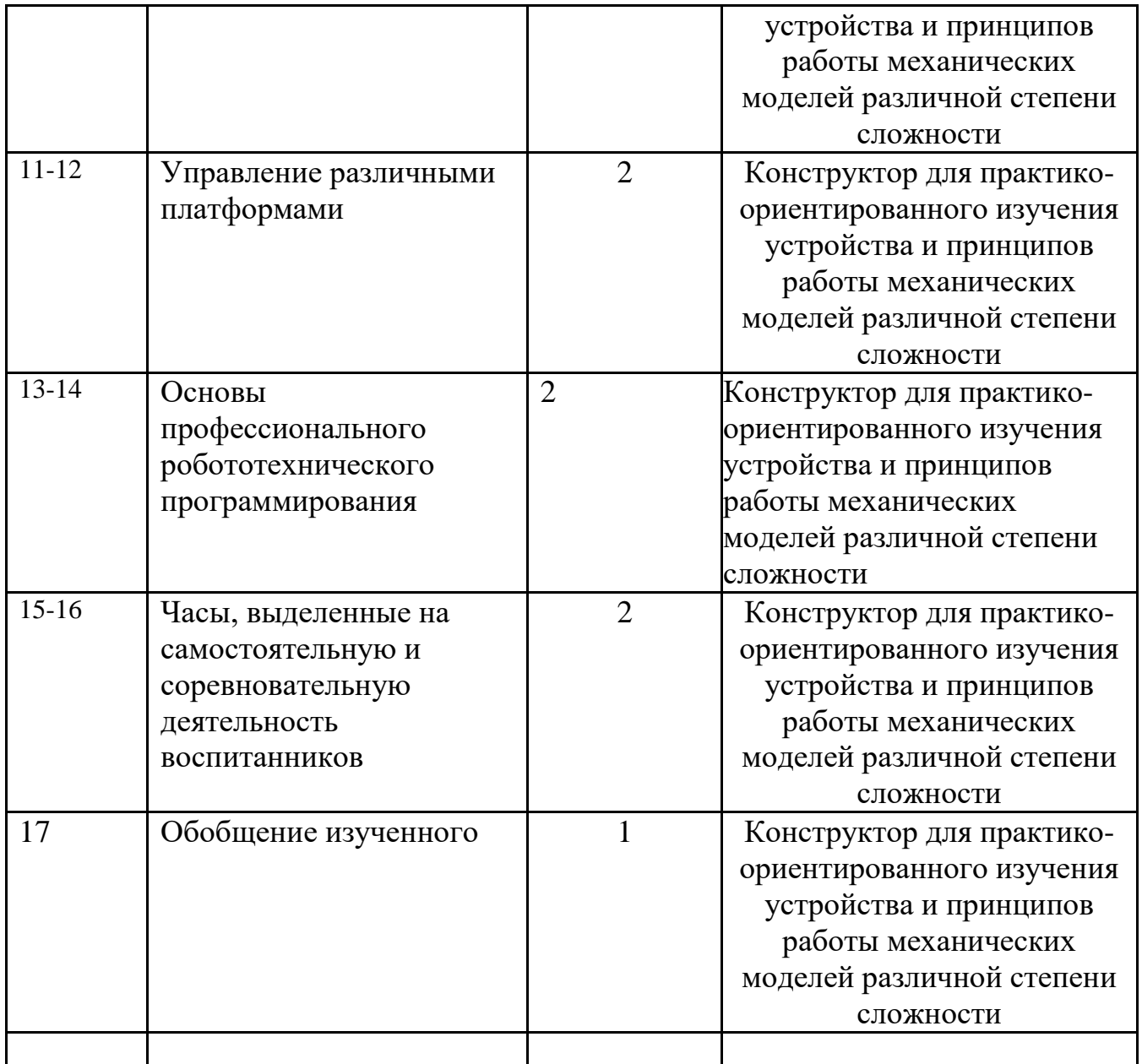

## **Содержание раздела программы «Основы разработки сайтов»**

*1.Теоретическая часть.* Создание целевых установок ..Знакомство с Интернет иWorld Wide Web. Как работает Интернет.

Подключение к Интернет. Инструменты создания Web-

страниц**.** Использование шаблонов страниц. Редактирование Web-страницы в PageBuilder.

#### **2. Моя Web- страничка.**

*Теоретическая часть.* Техническая часть. Теги HTML. Структура Web страницы. Работа с текстом на странице.

*Практическая часть.* Выход в Интернет. Просмотр сайта школы.

#### **3. Графика.**

*Теоретическая часть.* Вставка изображений на Web-страницу (фотографии, картинки и создание графического файла для Web-страниц).

*Практическая часть.* Применение изученного материала на практике**.**

## **4. Гипертекстовый документ.**

*Теоретическая часть.* Способы организации гипертекстовых документов. Разработка сценария гипертекстового документа, состоящего из нескольких

файлов. Гипертекстовые ссылки за пределами документа Текстовые ссылки. Изображения-ссылки.

*Практическая часть.* Применение изученного материала на практике **(**в текстовом редакторе).

#### **5. Виды сайтов.**

*Теоретическая часть.* Виды сайтов, их назначение. Способы управления вниманием посетителей.

*Практическая часть.* Просмотр в Интернете сайтов различных видов.

## **6. Основы HTML.**

*Теоретическая часть.* Создание сайта , используя HTML-

код. (Таблицы. Вложенные таблицы. Цвета фона. Поля. Фреймы. Формы и др.).

*Практическая часть.* Применение изученного материала на практике**.**

#### **7. Редакторы сайтов.**

*Теоретическая часть.* Создание нового сайта. Создание новых файлов и папок. Настройка характеристик Web-страницы. Фон. Текст. Доступ к HTMLкоду Web-страницы. Настройка предпочтений для редактирования сайта. Изображения. Гиперссылки.

*Практическая часть.* Применение изученного материала на практике**.**

#### **8. Дополнительные возможности создания Web-страниц.**

*Теоретическая часть.* Дополнительные возможности создания Web-страниц (рассматривается кратко).

*Практическая часть.* Демонстрация изучаемого материала.

## **9. Основы Web –дизайна.**

*Теоретическая часть.* Теория оформления сайтов.

*Практическая часть.* Применение изученного материала на практике**.**

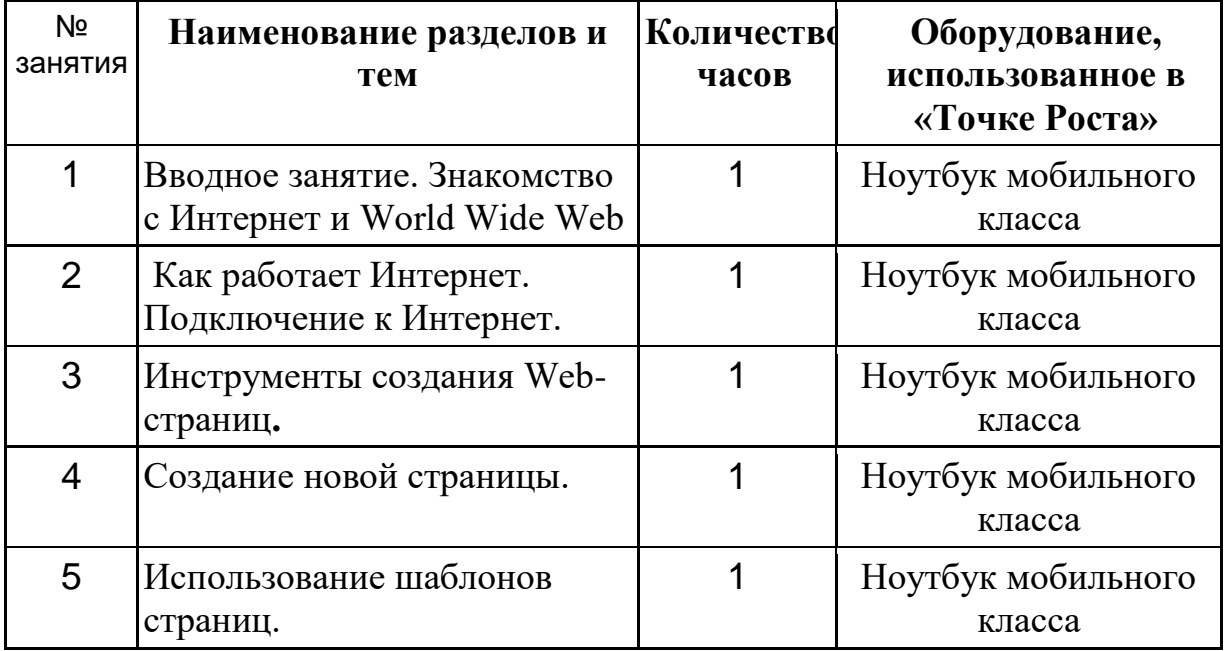

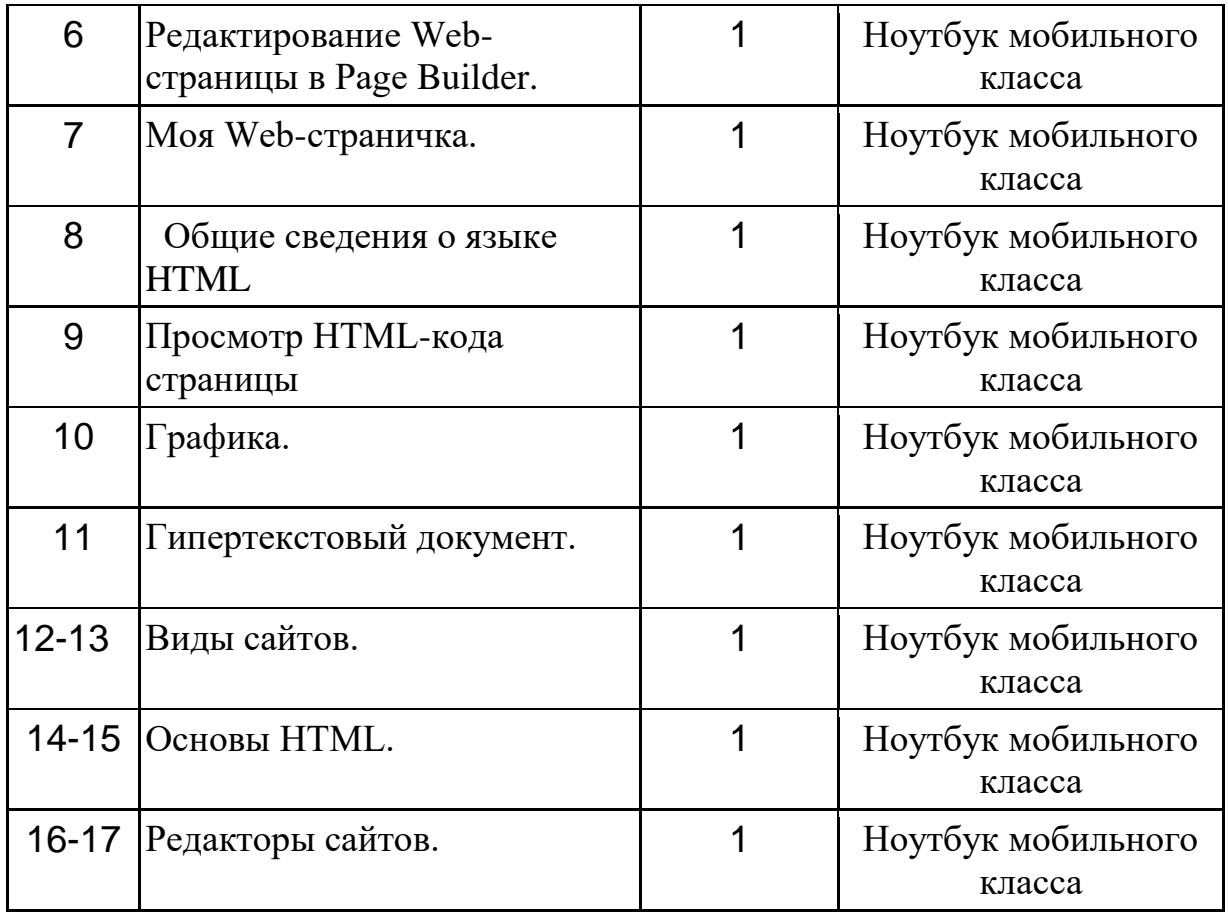

## **Содержание раздела «Анимация»**

**Композиция, крупность плана.**

*Теория*. Понятие композиции, крупности плана. Крупность плана в фотографии, кино и мультфильме.

*Практика.* Дидактическая игра «Определи крупность плана». Отработка навыков создания разной крупности плана при съемке фотографий. Зарисовка персонажей при помощи планов разной крупности.

#### **Тема 1. Сюжет и персонажи мультфильма.**

*Теория*. Понятие сюжета в литературном произведении. Понятие конфликта. Виды конфликта. Каким должен быть персонаж мультфильма. Основные характеристики персонажа. Внешность персонажа, одежда. Понятие «эскиз».

*Практика.* Отработка навыков написания короткой истории. Составление характеристики любимого мультипликационного героя. Разработка эскиза персонажа.

#### **Тема 2. Шедевры рисованной анимации. Создание элементарной рисованной анимации.**

*Теория.* Основные принципы и сложности в создании рисованной анимации. «Ожившая живопись» мультипликатора Александра Петрова. Материалы и инструменты для создания рисованной анимации «маслом по стеклу».

*Практика*. Просмотр и обсуждение мультфильмов А. Петрова. Создание простейшей анимации на стекле. Съемка, монтаж и просмотр.

#### **Тема 3.. Наследие отечественной мультипликации.**

*Теория.* Первые русские мультфильмы. Знакомство с технологией первых мультфильмов.

Основные вехи развития советской мультипликации. Самые яркие современные русские

мультипликационные проекты: «Смешарики», «Гора самоцветов»

*Практика*. Просмотр первых русских мультфильмов. Просмотр советских мультфильмов.

#### **Тема 1.5. Наследие мировой мультипликации.**

*Теория.* Наследие Уолта Диснея. Знакомство с основными вехами творческой жизни Уолта Диснея. Современное состояние студии «Дисней». Японская анимация. Знакомство с понятиями «анимэ» и «манга». Творчество Хаяо Миядзаки.

*Практика*. Просмотр фрагментов мультфильмов Уолта Диснея разных временных периодов.

Просмотр отрывков мультфильмов Хаяо Миядзаки.

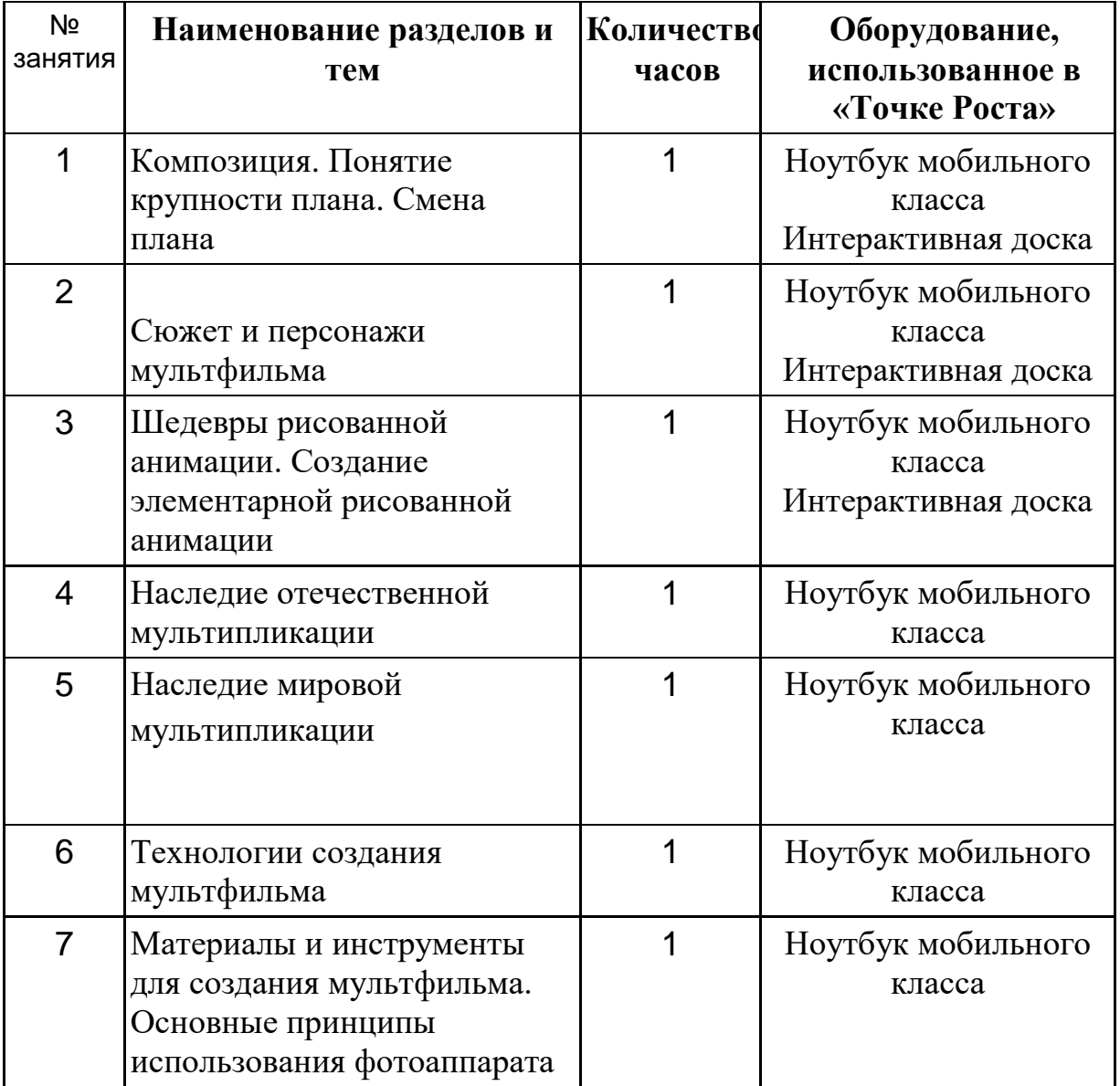

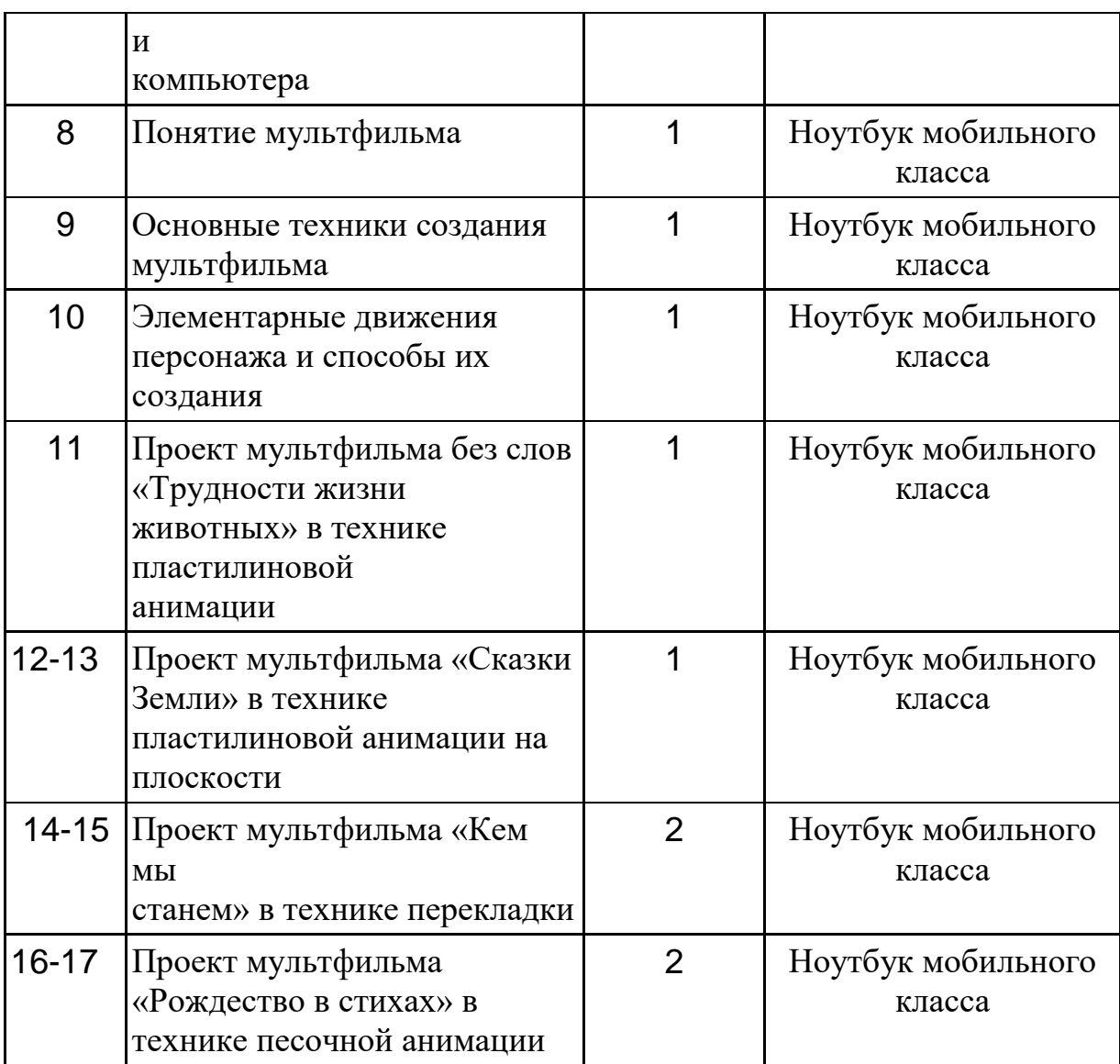

#### **Содержание раздела программы «Технический дизайн»**

#### *Теоретические сведения*

Понятие о технологии, её современное понимание как совокупности средств и методов производства. Классификация технологий по разным основаниям.

Основные признаки проявления технологии в отличие от ремесленного способа деятельности. Общие характеристики технологии. Алгоритмическая сущность технологии в производстве потребительских благ.

Производственная, технологическая и трудовая дисциплина. Техническая и технологическая документация. Особенности создания технологической документации для швейного производства.

Виды технологий по сферам производства. Основные признаки высоких технологий. Общепроизводственные и отраслевые виды технологии. Виды распространённых технологий ведущих отраслей производства. Общие и отличительные признаки сходных отраслевых технологий.

Культура производства Технологическая культура и её проявления в современном производстве. Культура труда человека. Характеристики культуры труда современного труженика.

Технологии и технологические средства производства.

Инфраструктура как необходимое условие реализации высоких технологий

Перспективные технологии XXI века. Объёмное 3D-моделирование. Нанотехнологии, их особенности и области применения. Новые энергетические технологии. Перспективы развития информационных технологий. Биотехнологии и генная инженерия. Новые транспортные технологии.

Характеристика учреждений профессионального образования Республики Башкортостан.

#### *Практическая деятельность*

**.**

Сбор дополнительной информации по теме в Интернете и справочной литературе. Проведение наблюдений, в том числе с помощью средств ИКТ. Составление рациональных перечней потребительских благ для современного человека. Ознакомление с образцами предметов труда. Учебное управление технологическими средствами труда. Ознакомление с измерительными приборами для контроля технологий и проведение измерений различных технических, технологических и физических параметров предмета труда. Экскурсии. Подготовка рефератов.

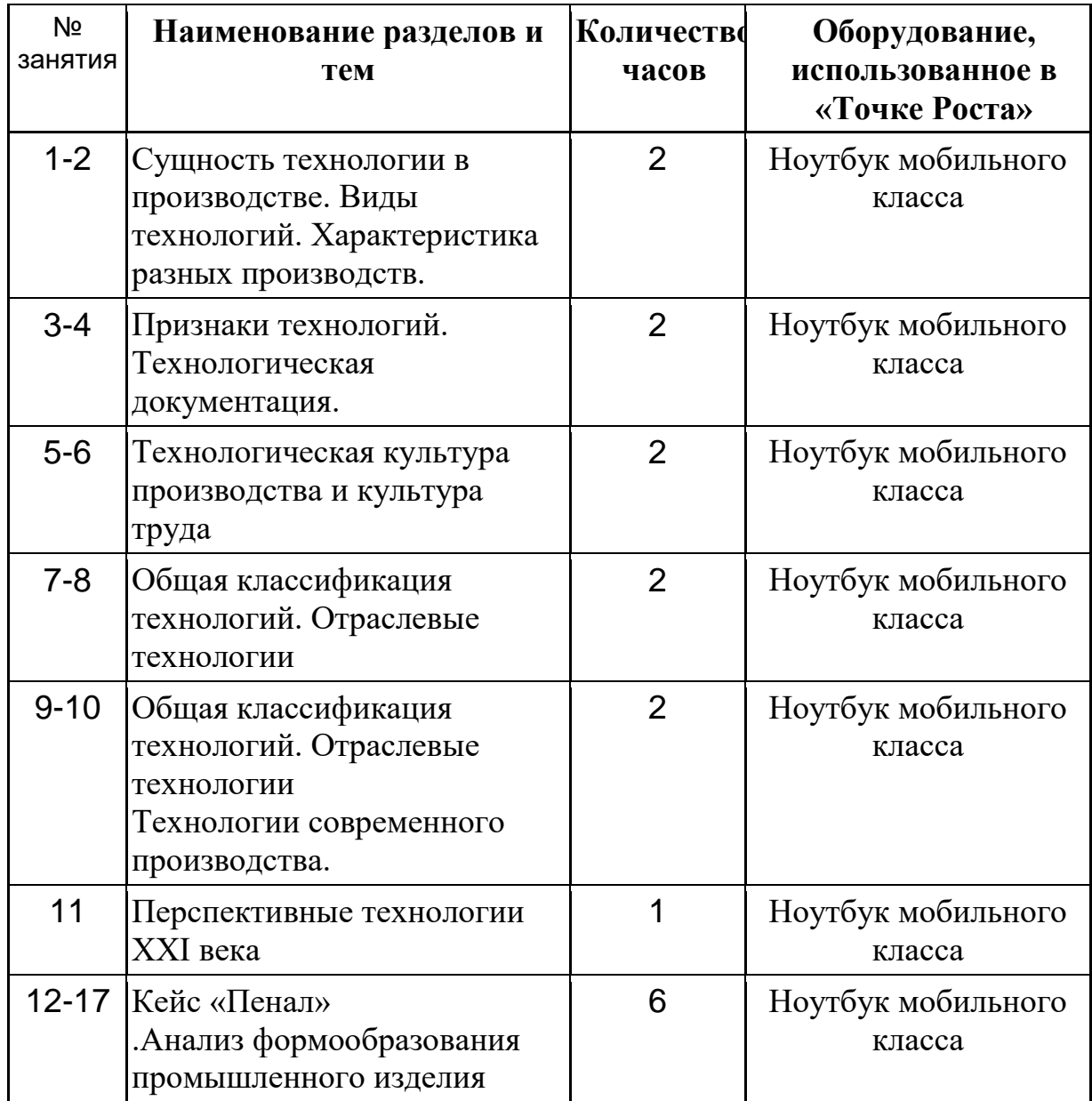

# **Список литературы**

Нормативно правовая: ФГОС, Концепция министерства образования и науки РФ (Федеральная программа развития образования; Федеральная целевая программа

«Развитие единой образовательной информационной среды»; Концепция модернизации российского образования на период до 2020г.

1 Афанасьев В.О. Развитие модели формирования бинокулярного изображения

виртуальной 3D -среды. Программные продукты и системы. Гл. ред. м.-нар. Журнала «Проблемы теории и практики управления», Тверь, 4, 2004 с.25-30. 2 Bradley Austin Davis, Karen Bryla, Phillips Alexander Benton Oculus Rift in Action 1st Edition // 440P.

3 Ольга Миловская 2016 Дизайн интерьеров и архитектуры.– Питер. 2016 – 368 с. SIBN: 978-5-496-02001-5

4 Support - Skanect 3D Scanning Software By Occipital [Электронный ресурс] // URL: http://skanect.occipital.com/support/ (дата обращения: 10.11.2016).

1 Bastien Bourineau / Introduction to OpenSpace3D, published by I-Maginer, France, June 2014

2 Romain Caudron, Pierre-Armand Nicq / Blender 3D By Example // Packt Publishing Ltd. 2015.– 498 pp.

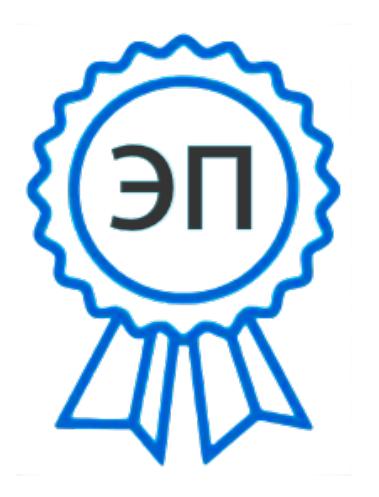

C=RU, O=ГБОУ СОШ с.Новодевичье м.р.Шигонский Самарской области, CN=Кокшина Галина Александровна, E=n\_devich\_sch@samara.edu.ru 00bf1efd7c6623a2e7 2022.08.29 14:05:34+04'00'